# **Matrox Genesis – Cross-Reference Guide (MIL vs. Genesis Native Library commands)**

## **MIL versus Matrox Genesis Native Library commands**

When used with Matrox Genesis, MIL functions make calls to the Matrox Genesis Native Library, which executes operations on the processing node(s). For most MIL functions, there is a corresponding Native Library function. However, some functions are only available through MIL such as gauging and OCR. Also, the Native Library offers some board-specific functions that MIL does not provide. In general, MIL can be used to develop the entire application or at least the majority of the application. If required, MIL Native Mode Programming can be used to integrate Native Library functions. The objective in developing mainly with MIL functions is that the application can be as portable as possible. Moving the application later to a different platform will require changing only the board-dependent portion of the code.

To facilitate the use of the two libraries; this document lists and describes MIL commands and provides you with the equivalent or appropriate Native Library command(s). This document will serve as a quick cross-reference. For those developers who have already written a MIL application, this guide will assist in porting the application to Matrox Genesis. For developers who would like to build a MIL application for Matrox Genesis, this guide will assist in determining the right mix of MIL and Native Library commands. The commands have been listed under their respective MIL module for faster reference. This document is not intended to be used alone; but rather in conjunction with both the MIL and Native Library Command Reference manuals.

#### **Differences in Data Management**

MIL and Native Library functions operate and store information in buffers. While both libraries allocate buffers in basically the same way, there are some capabilities available with Native Library that are not available with MIL. With Native Library, users can allocate a buffer that contains control fields to store function options. This is done by adding the required control fields of those desired function options and then passing this control buffer to the function. With MIL, rather than storing options in a single control buffer the options are specified in the function's parameter. For copying data, both libraries can copy data between buffers, however with The Native Library, users can specify copying data over the PCI bus or VMchannel, and specify copy options not available with MIL (i.e. tag buffers, zooming and subsampling, extracting or swapping bytes, etc.).

MIL users will also note that the Native Library functions are identified according to the data type that they support. In other words, functions that can perform operations on packed binary buffers, integer buffers, and floating-point buffers are known as the imBin...(), imInt...(), and imFloat...() functions, respectively. For additional information, refer to the MIL and Native Library command reference manuals.

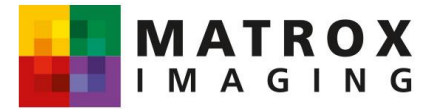

## **The Application Allocation and Control Module**

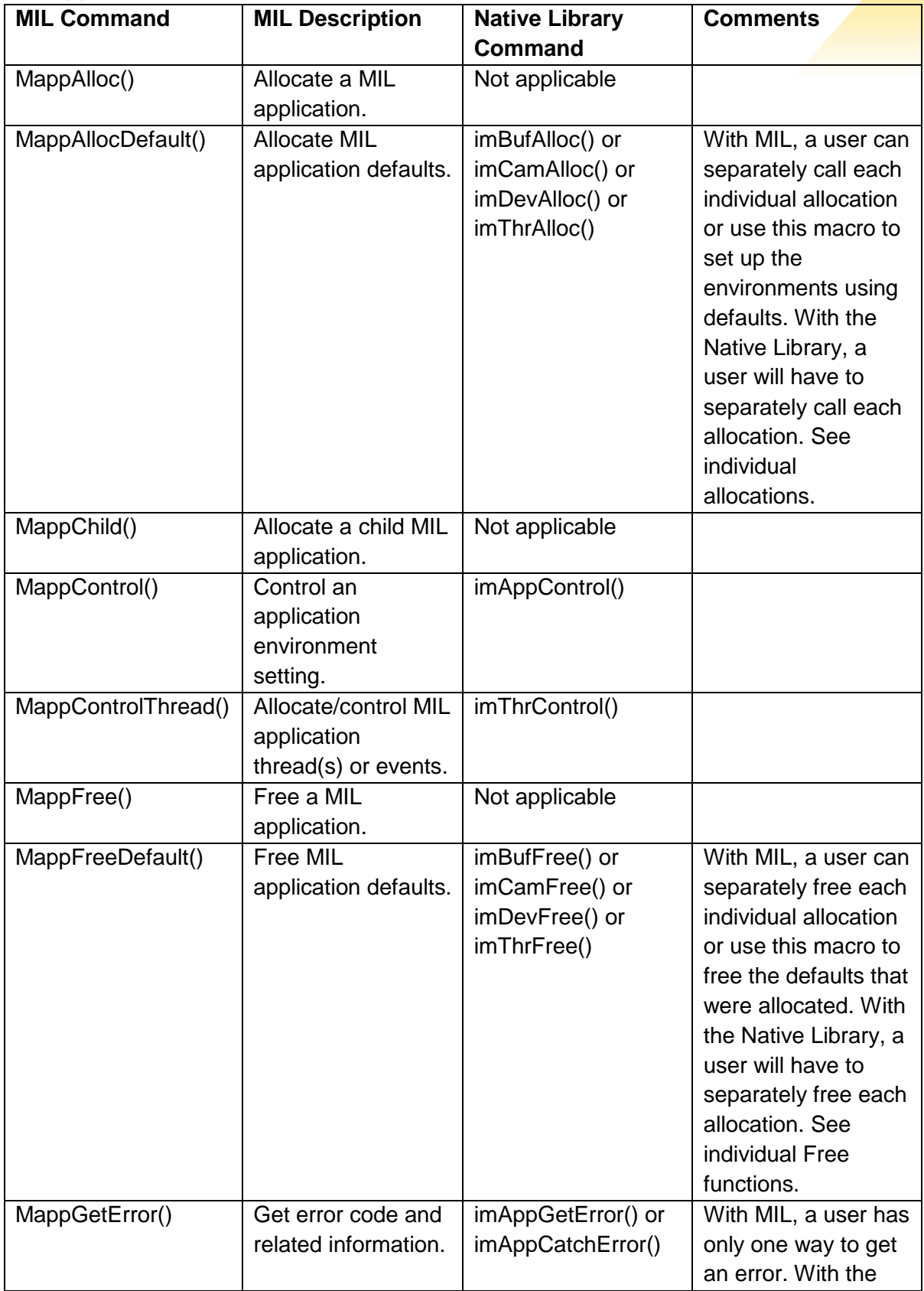

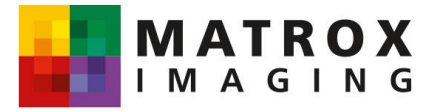

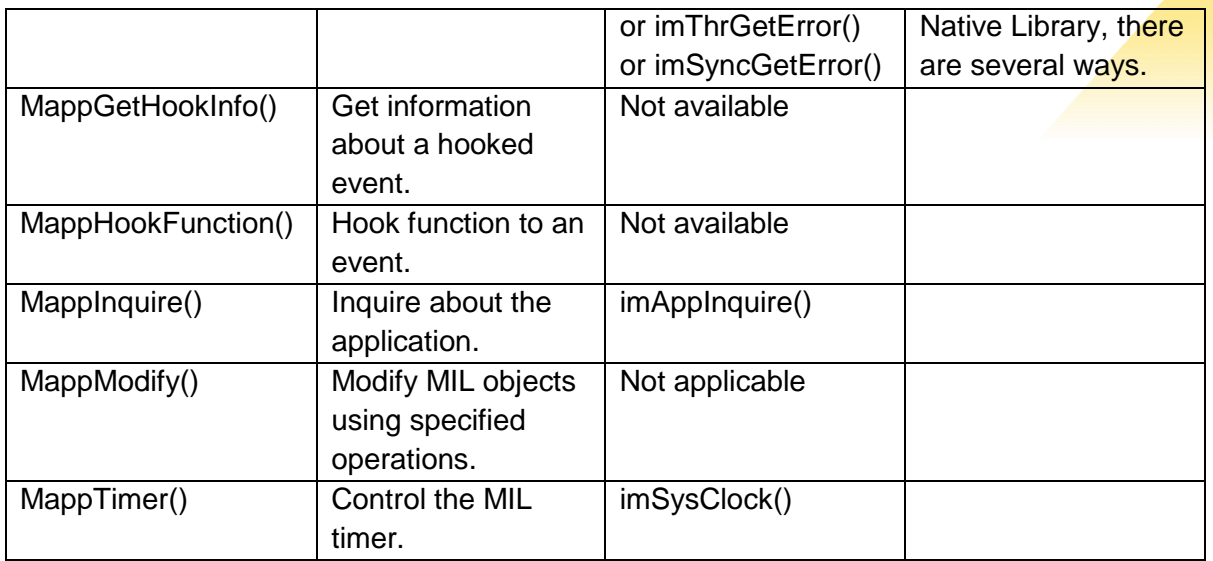

## **The Blob Analysis Module**

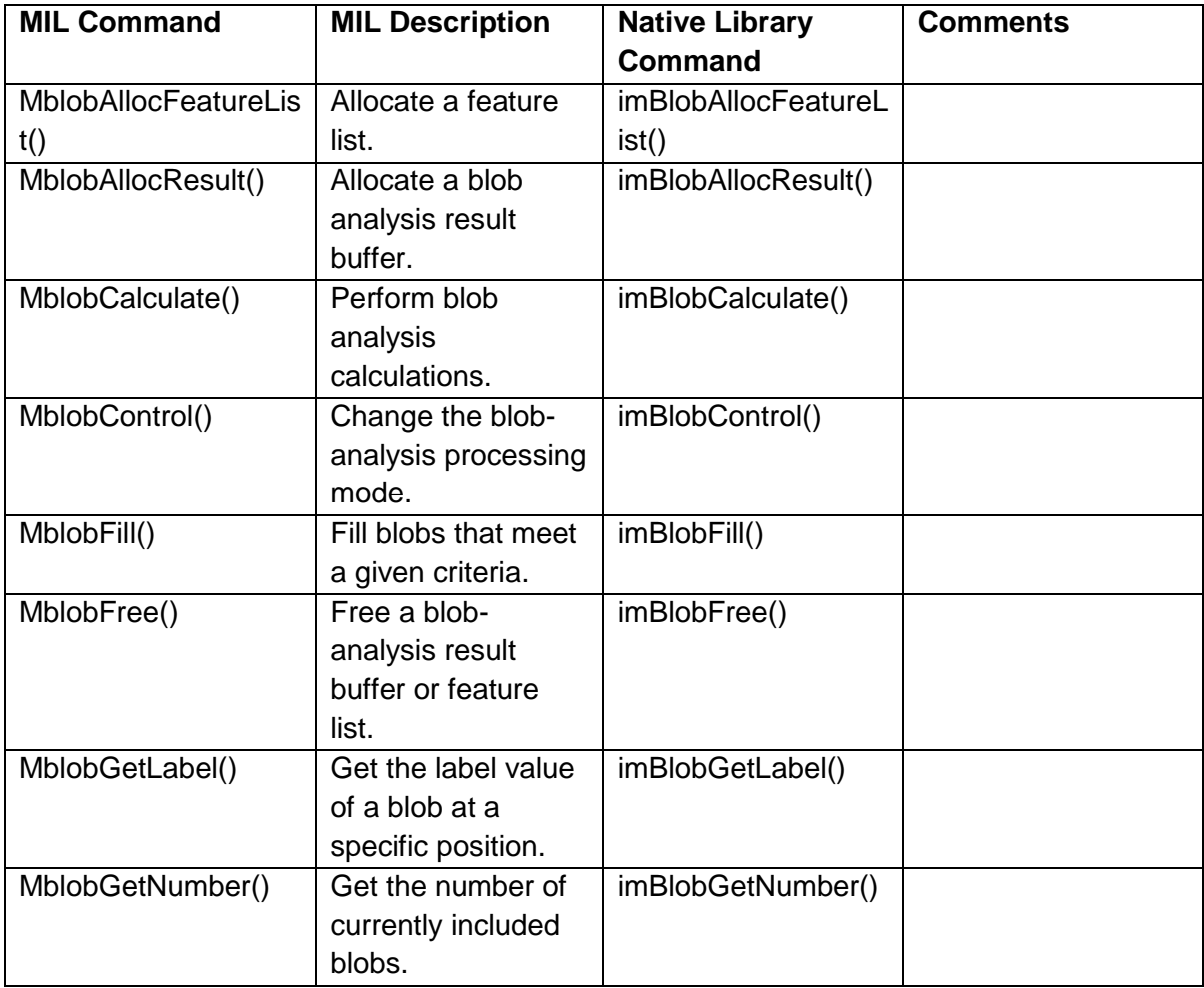

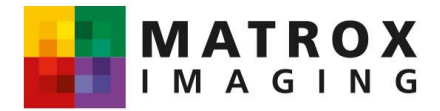

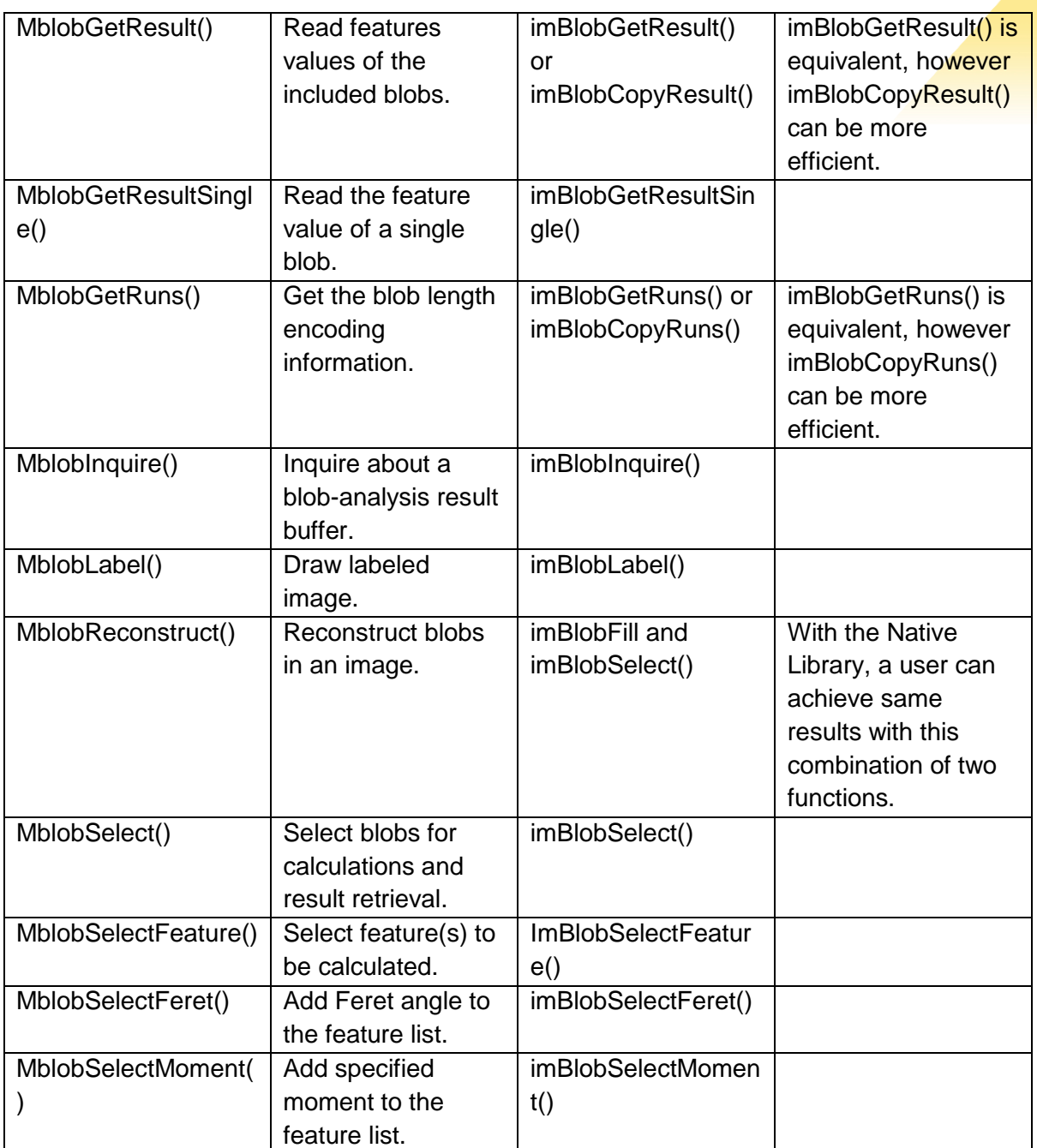

## **The Data Allocation and Access Module**

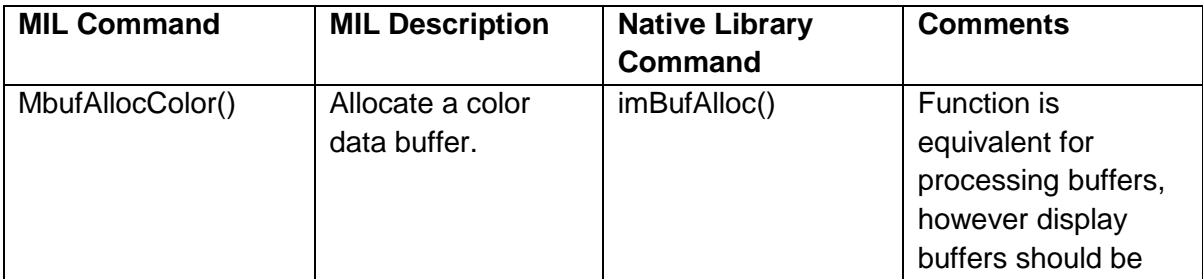

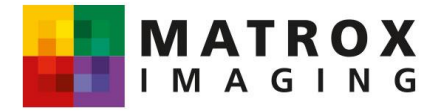

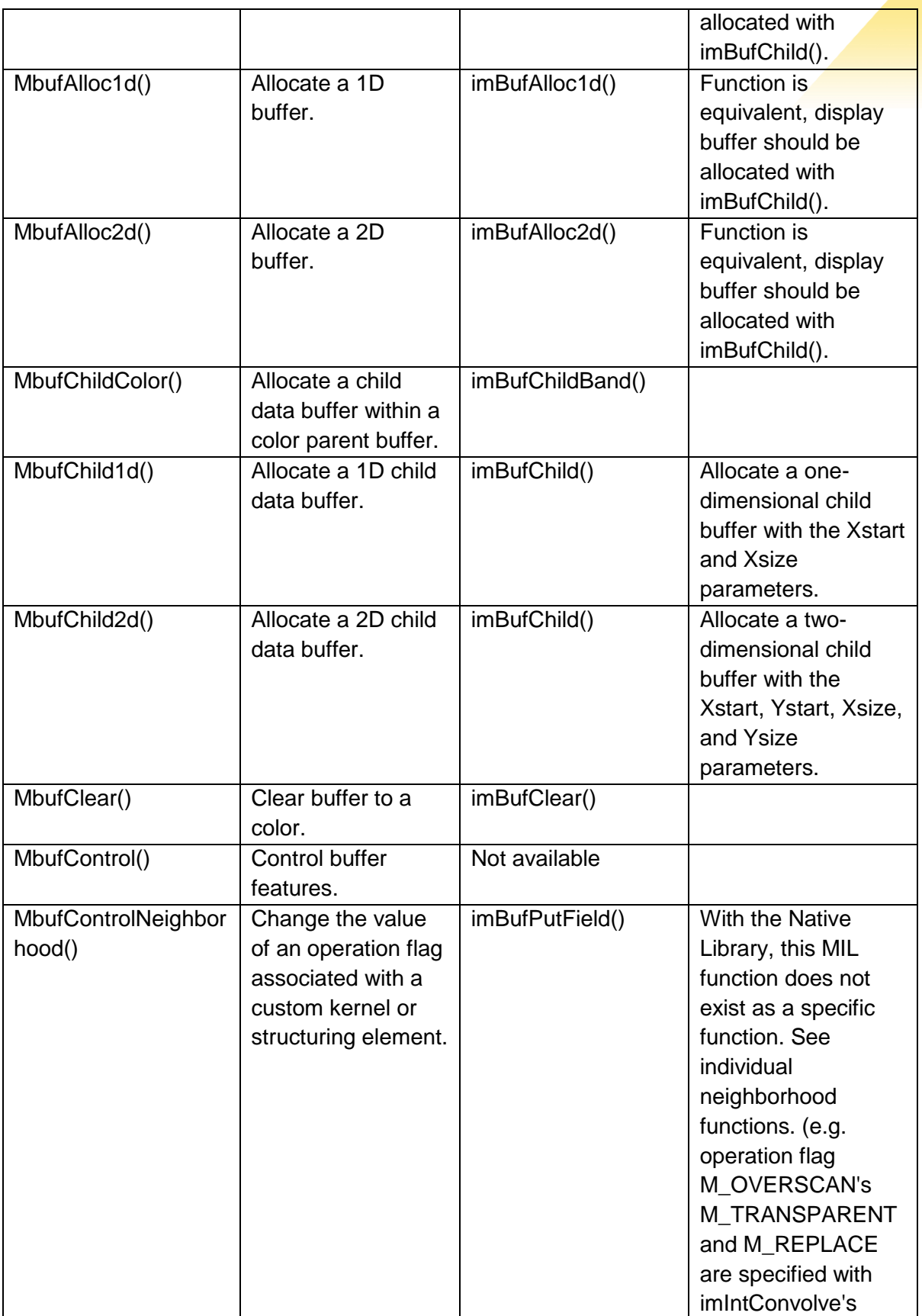

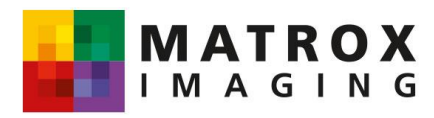

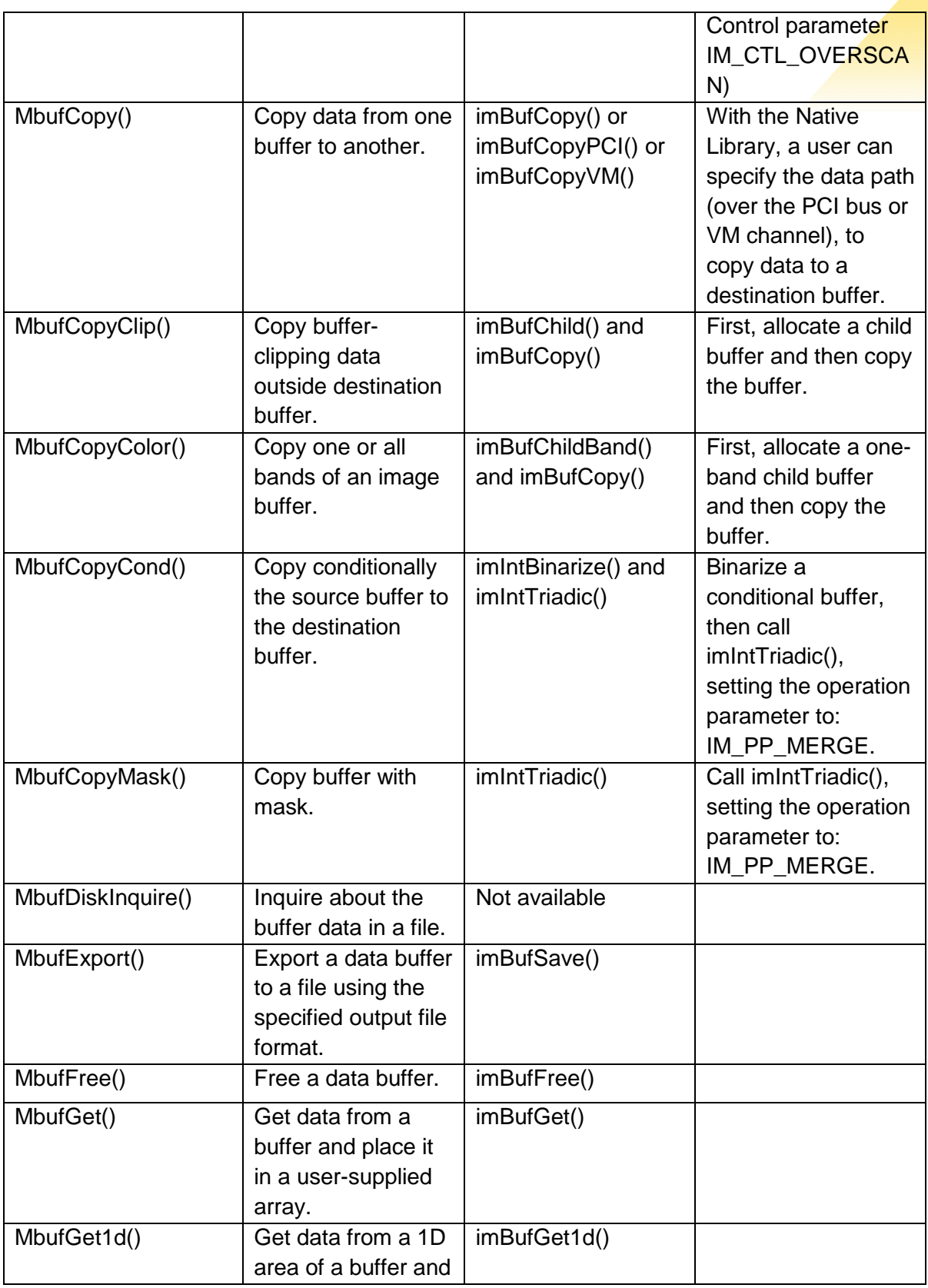

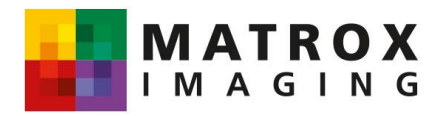

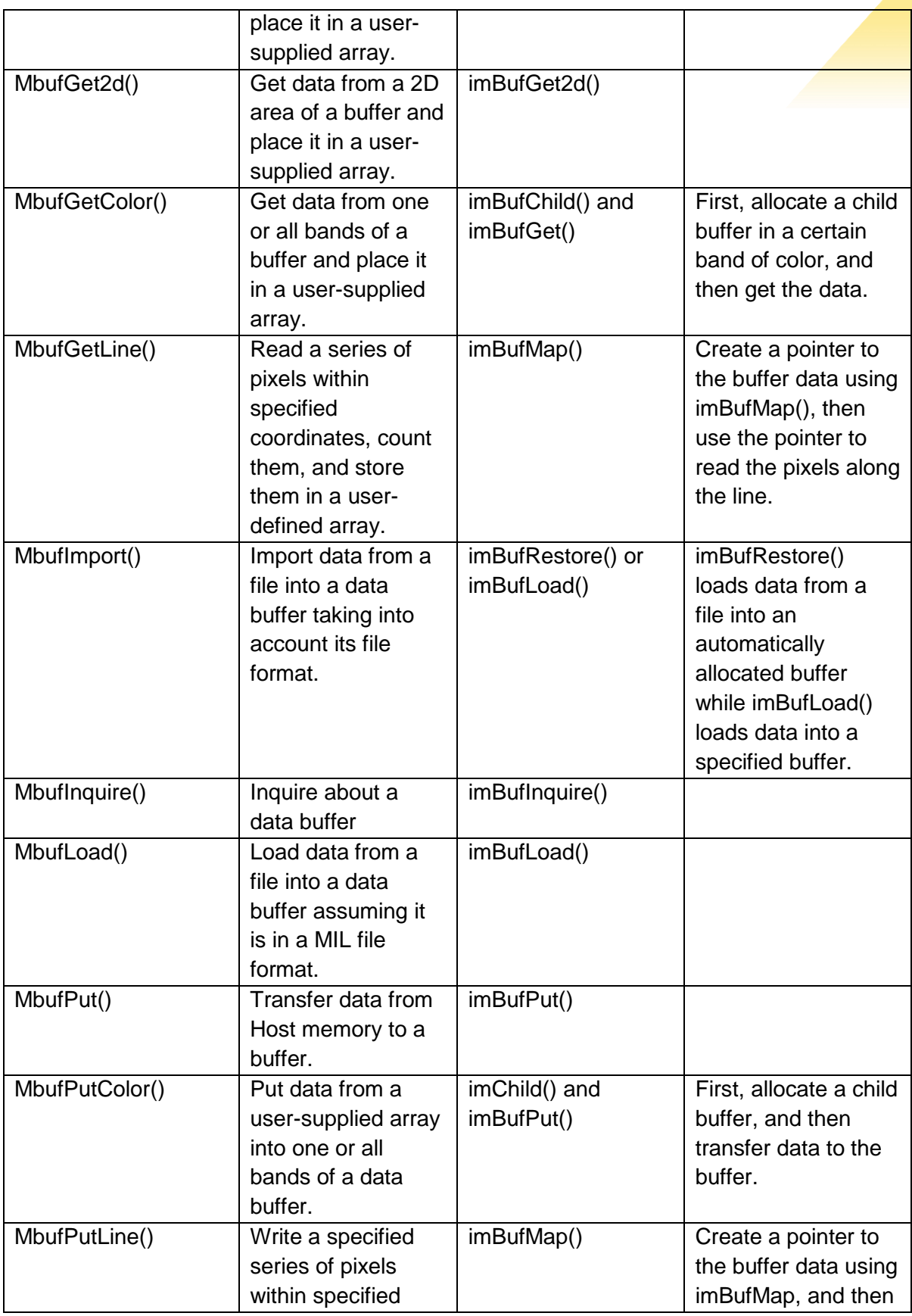

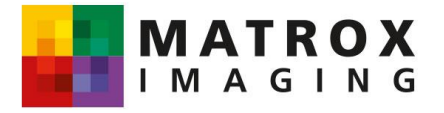

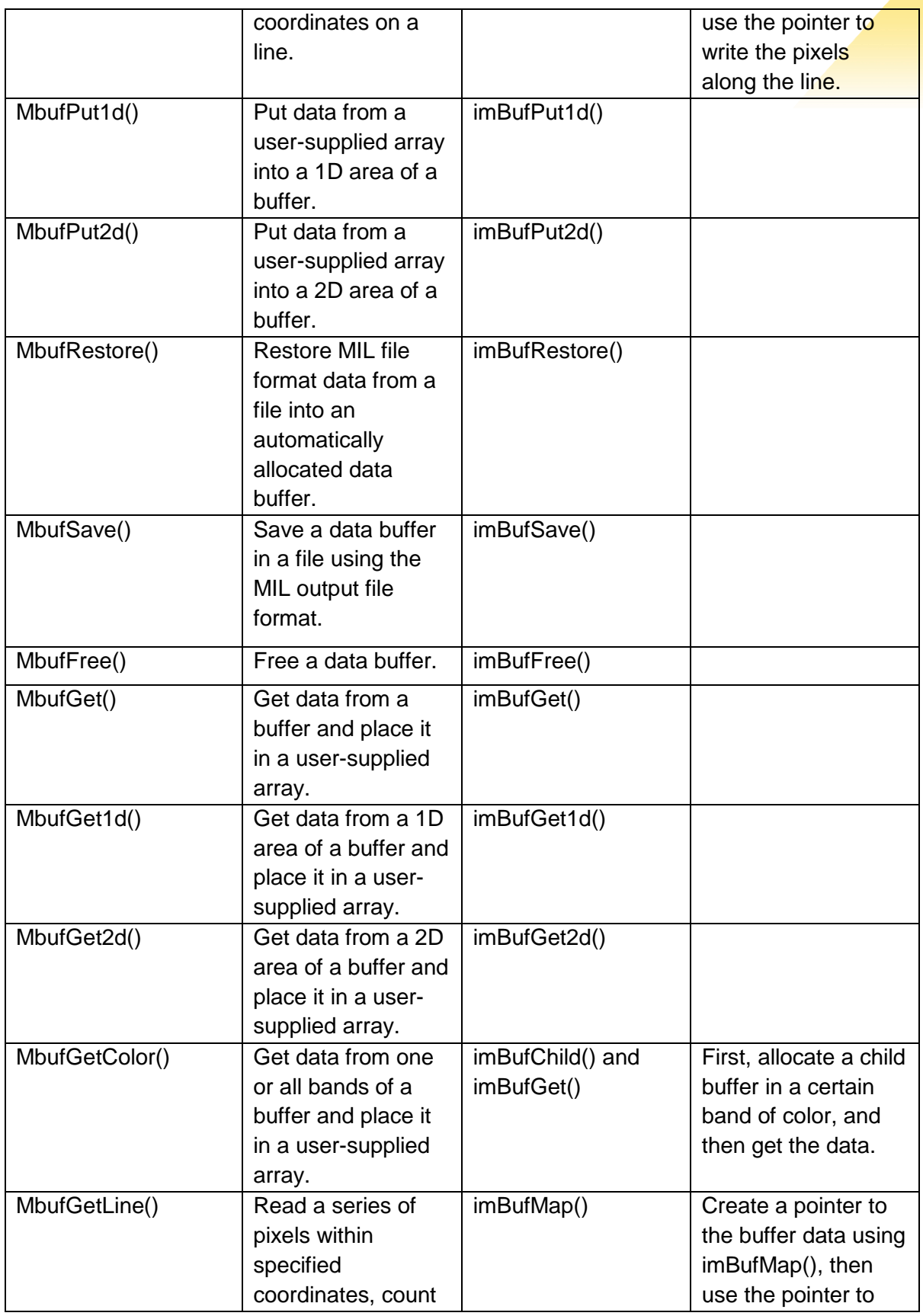

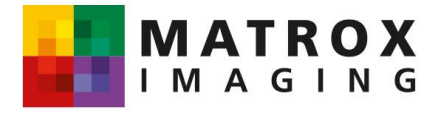

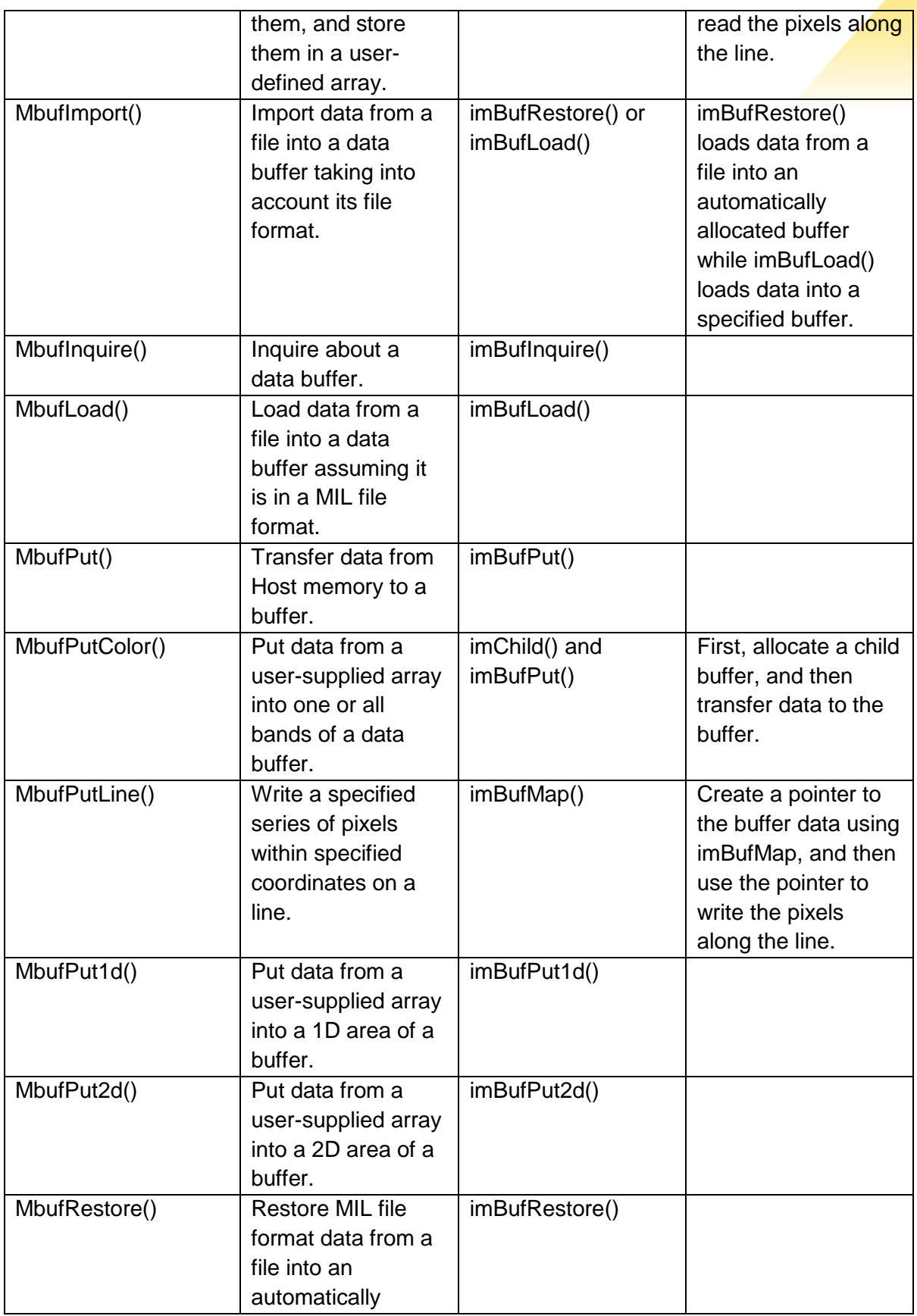

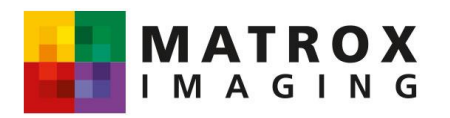

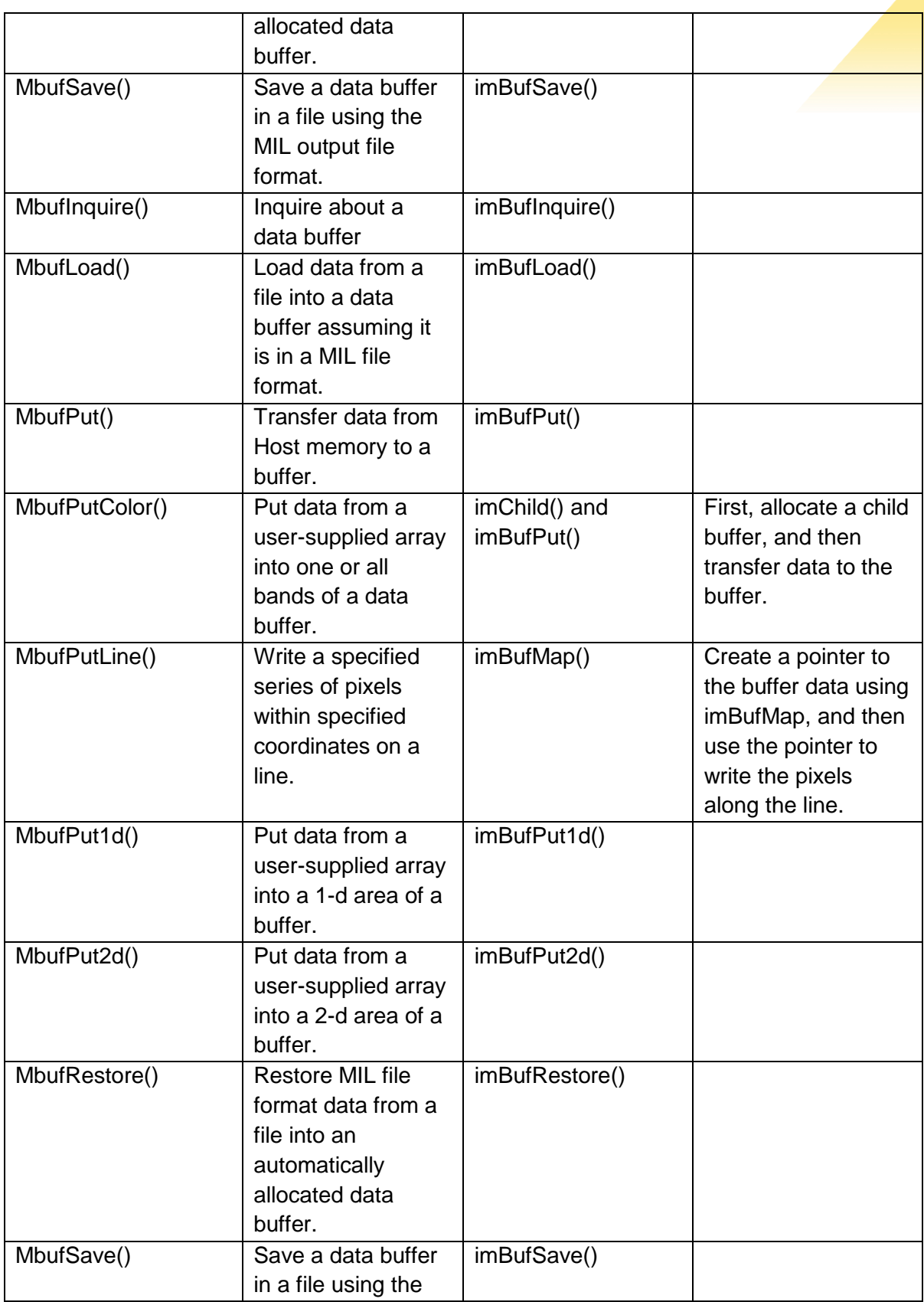

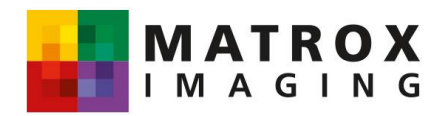

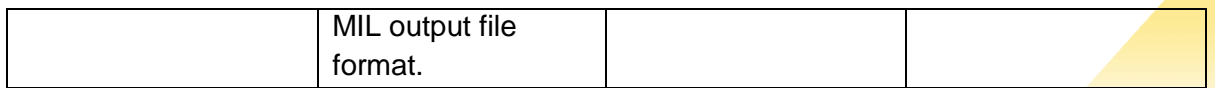

## **The Data Allocation and Access Module**

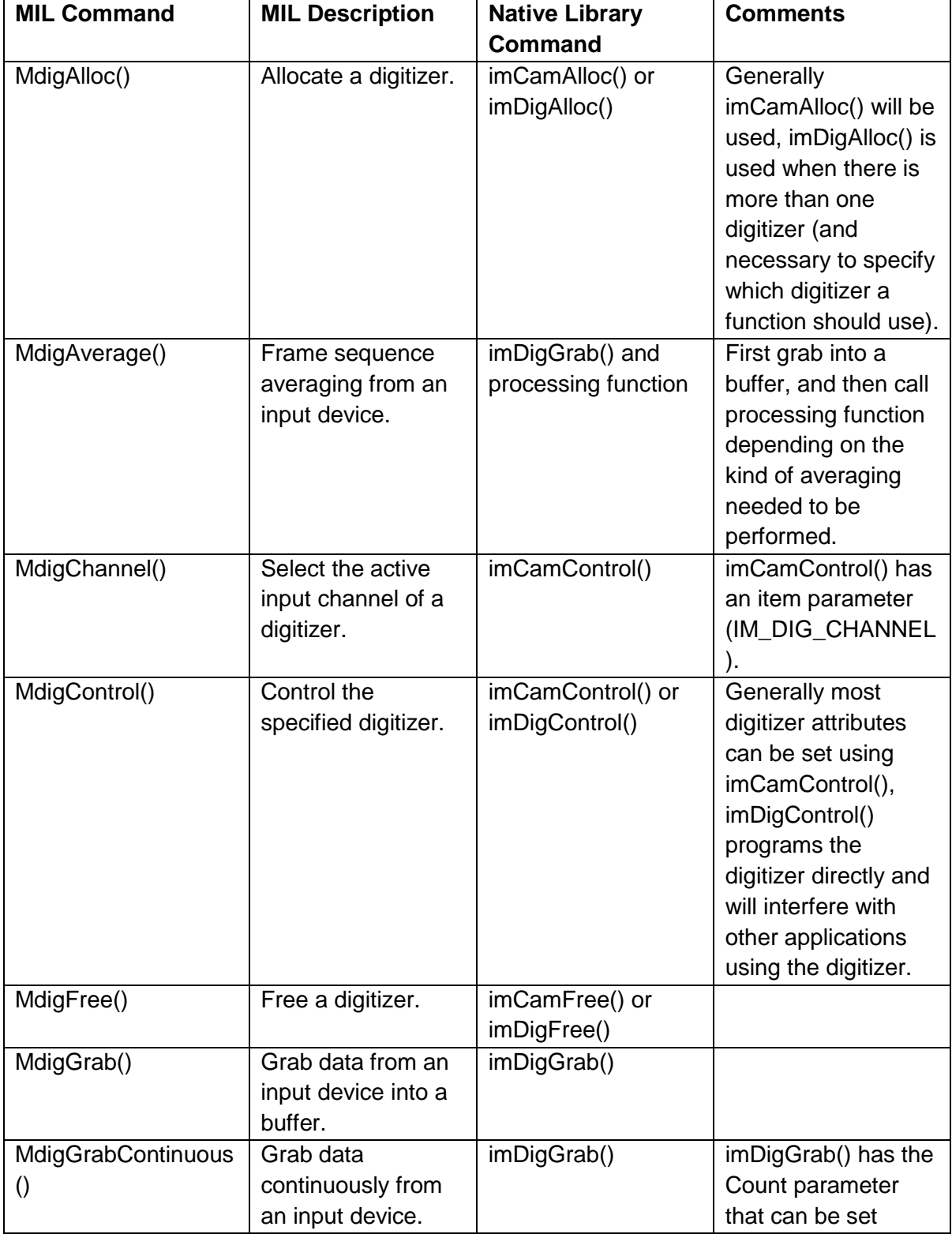

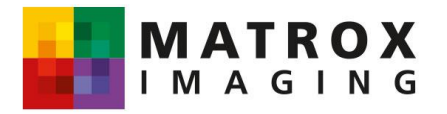

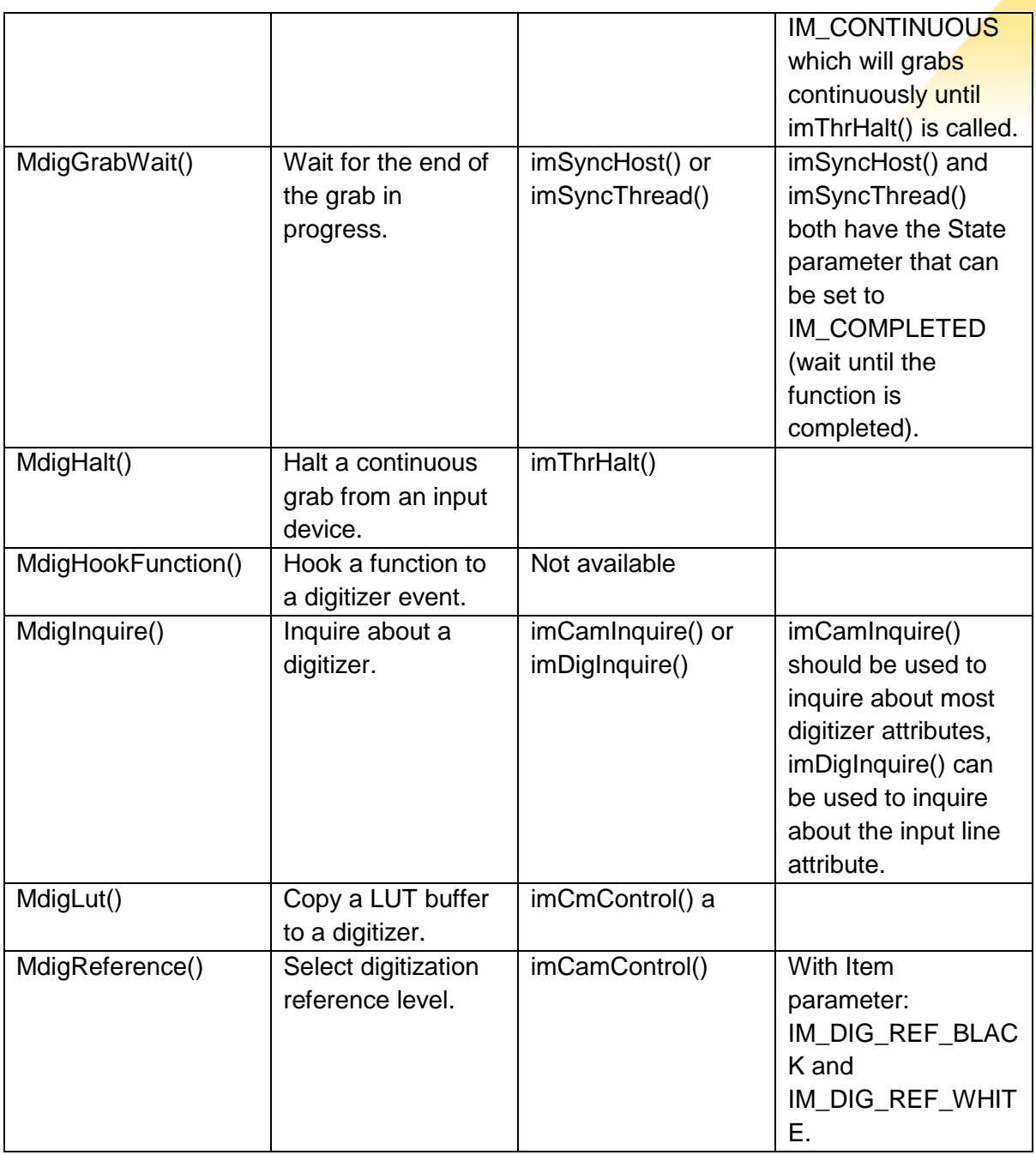

## **The Display Control Module**

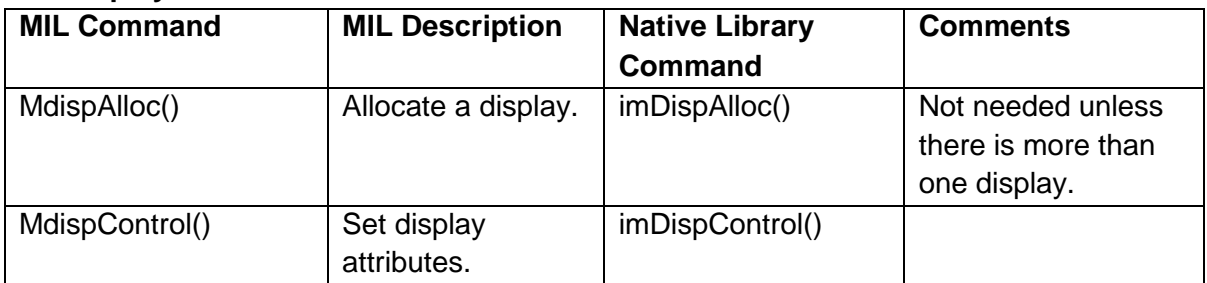

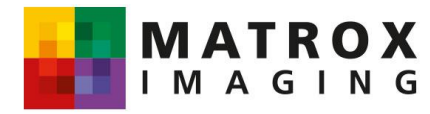

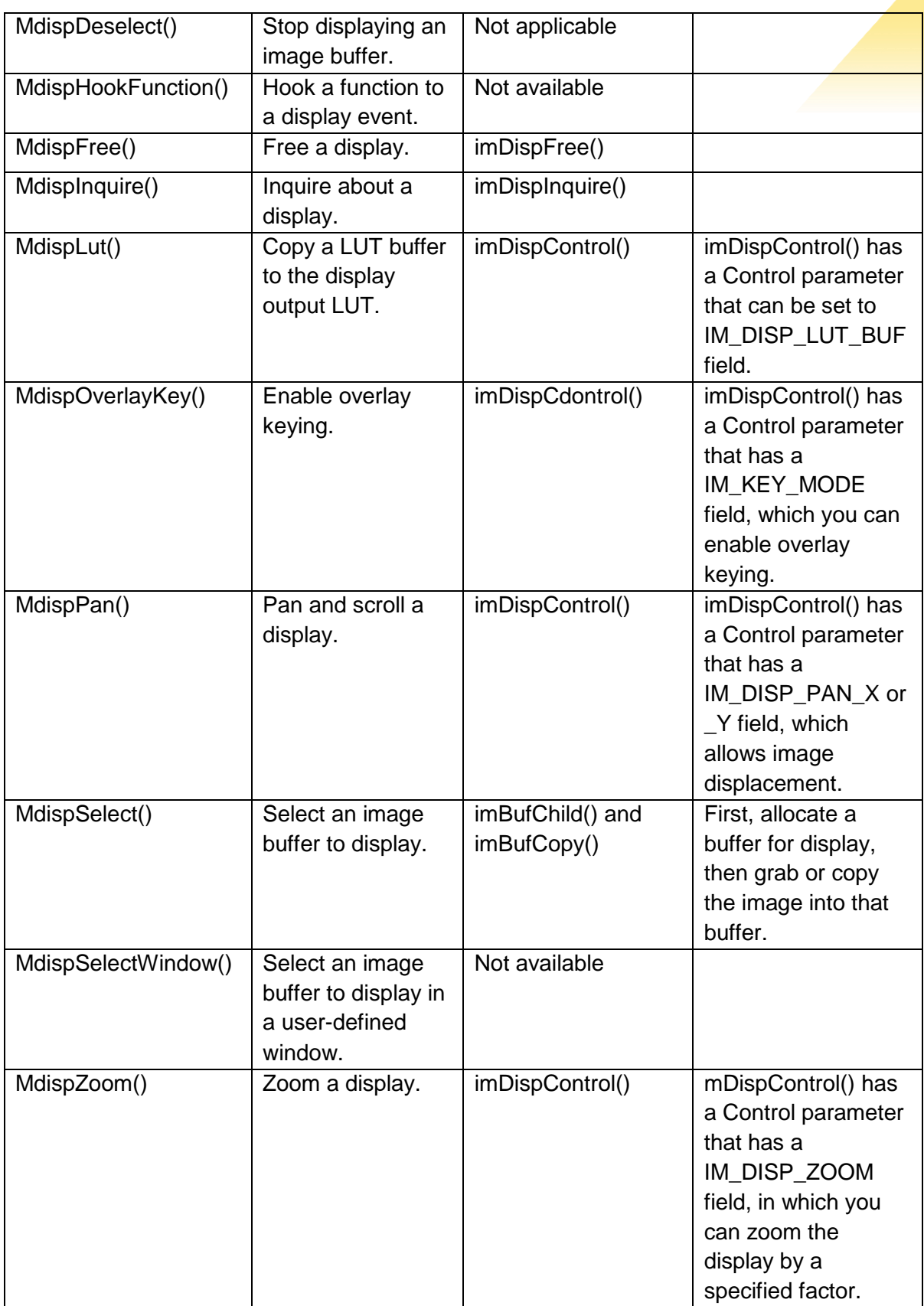

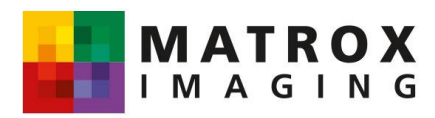

#### **The Data Generation Module**

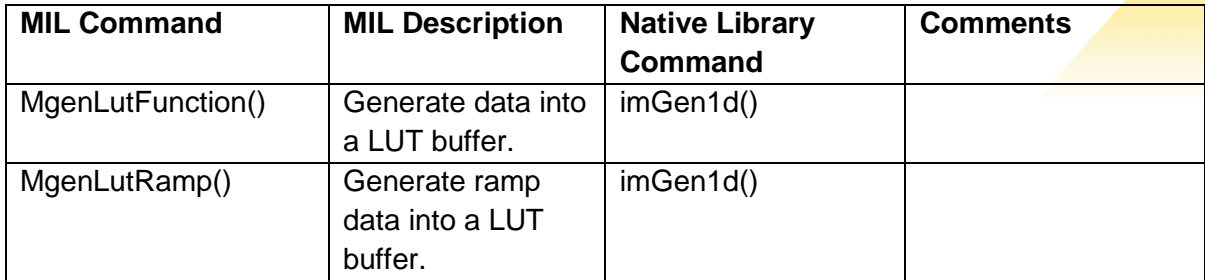

#### **The Graphics Module**

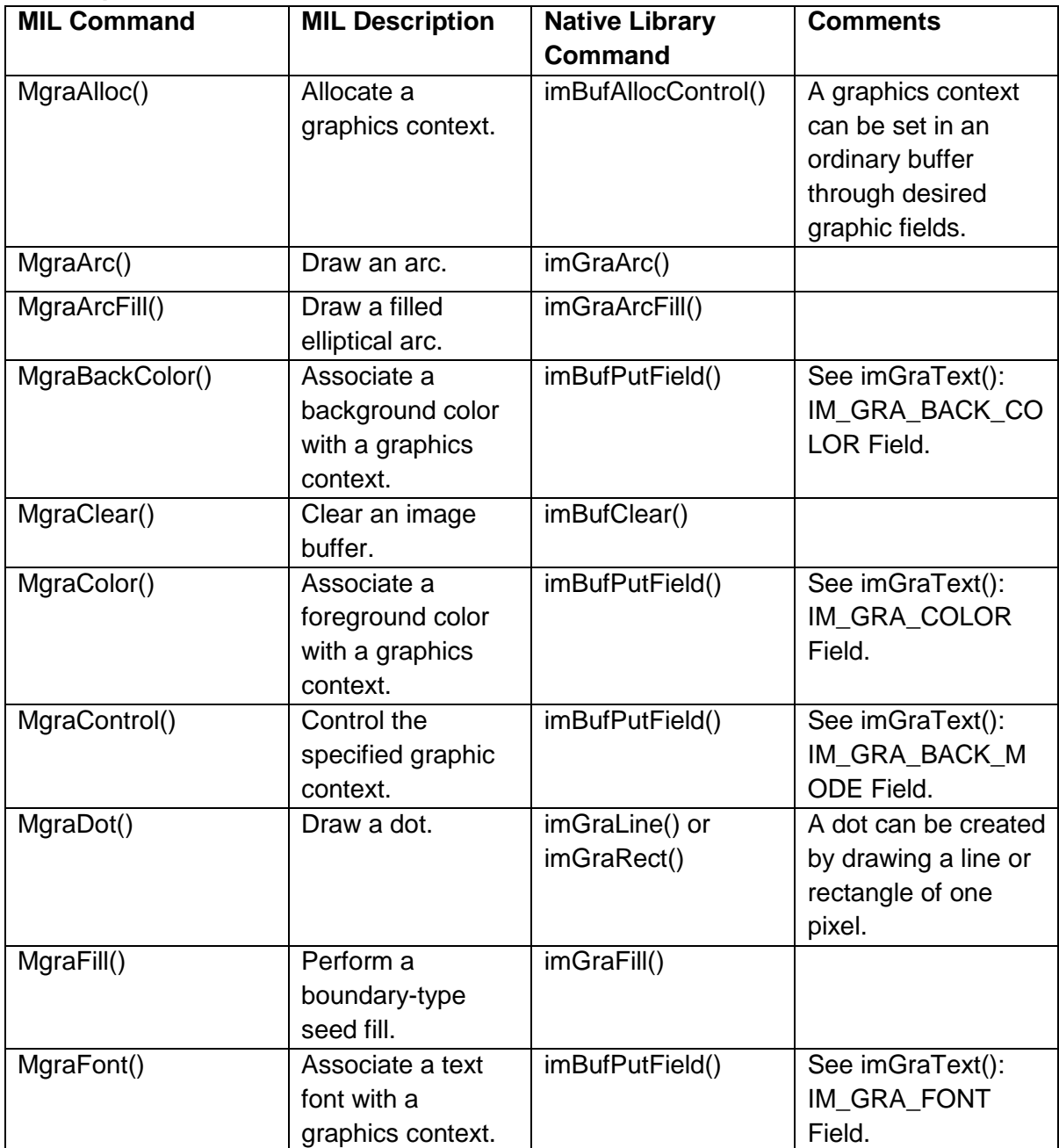

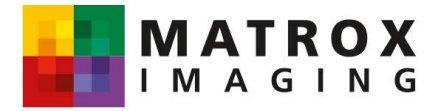

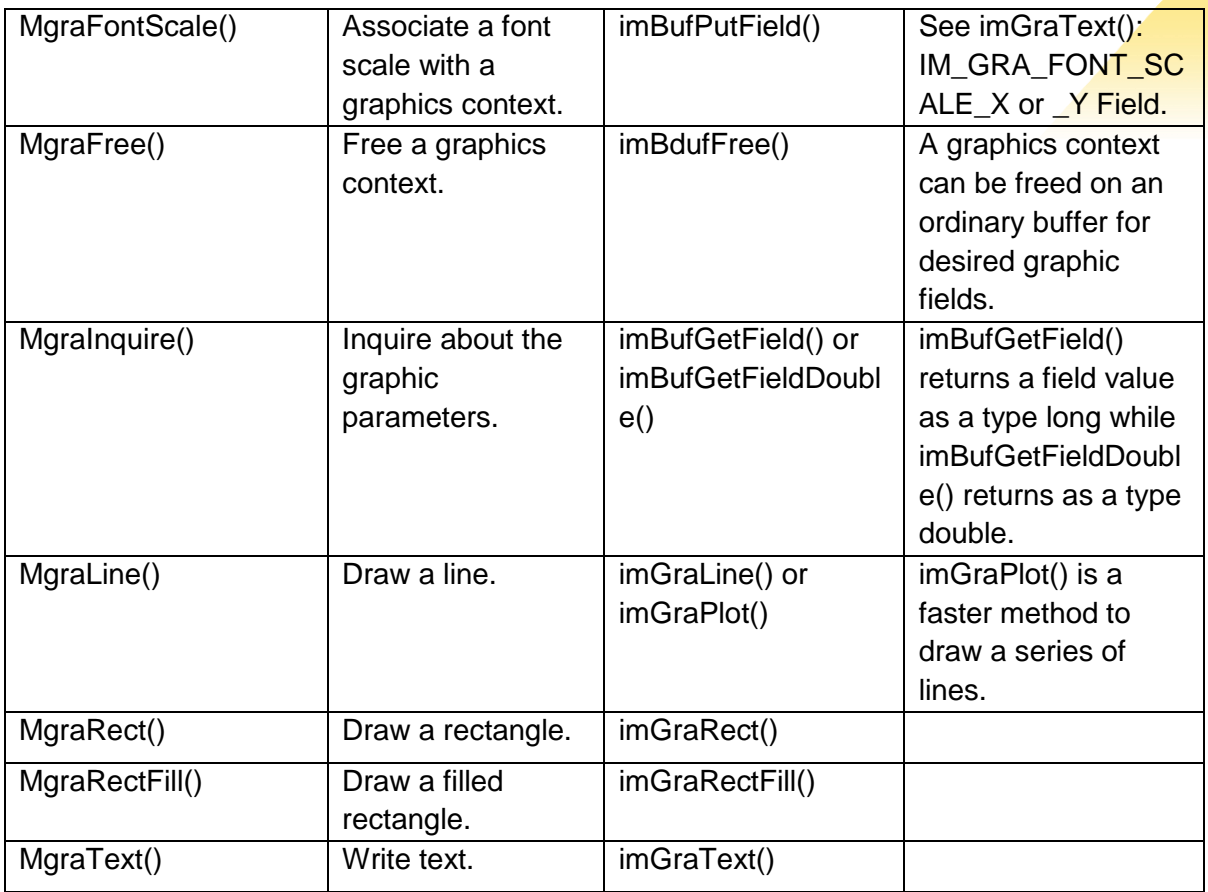

## **The Image Processing Module**

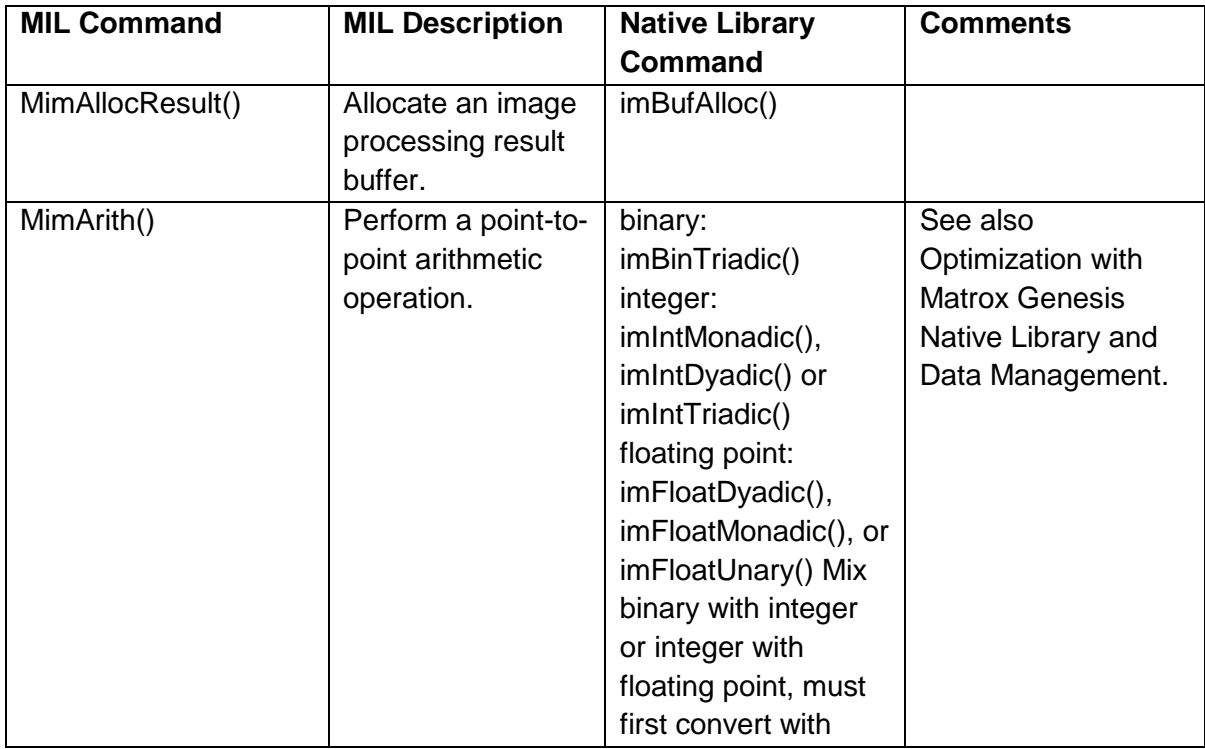

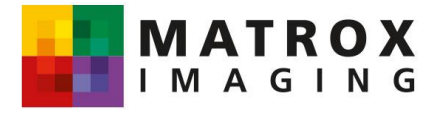

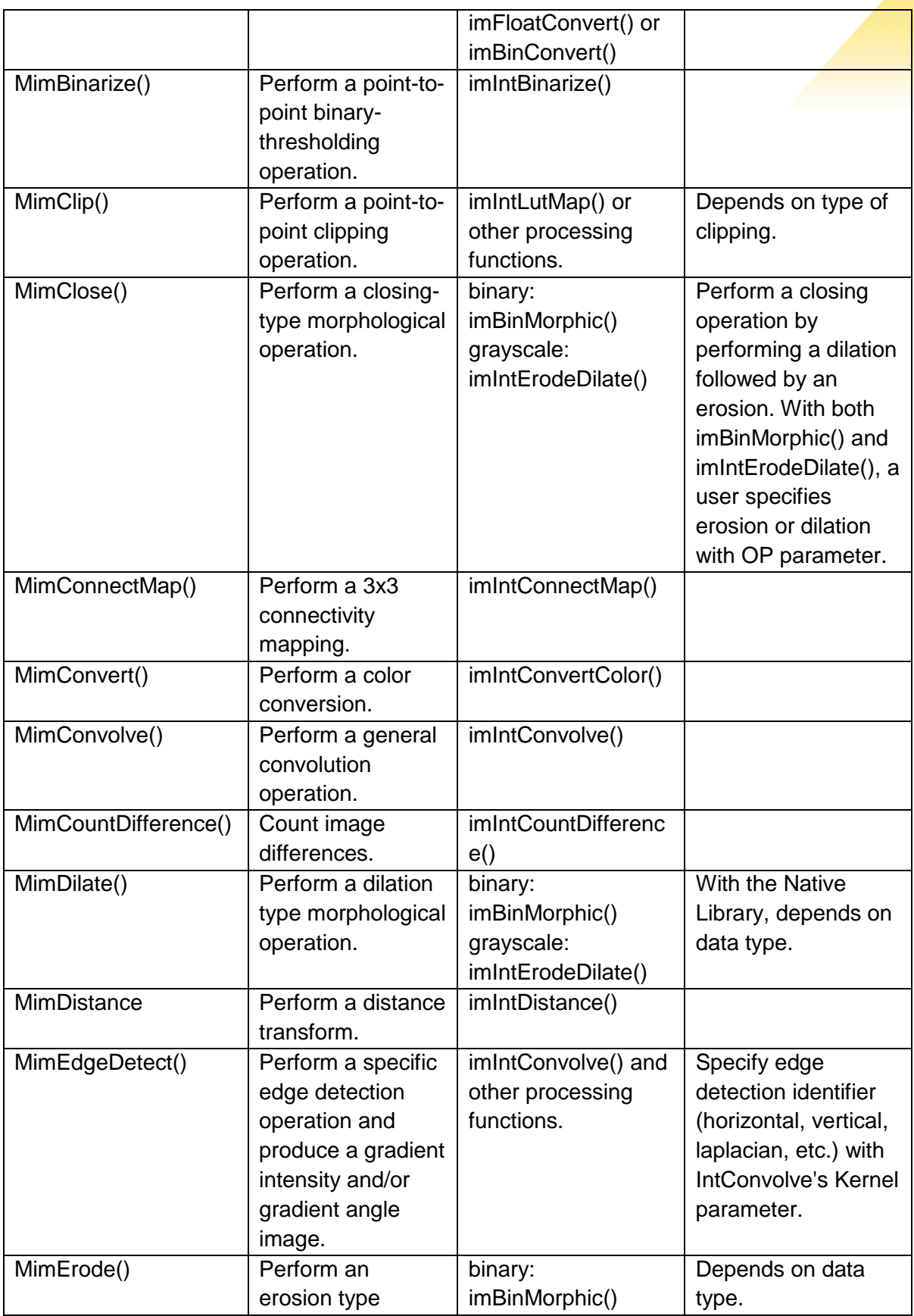

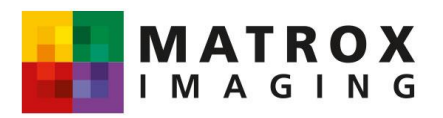

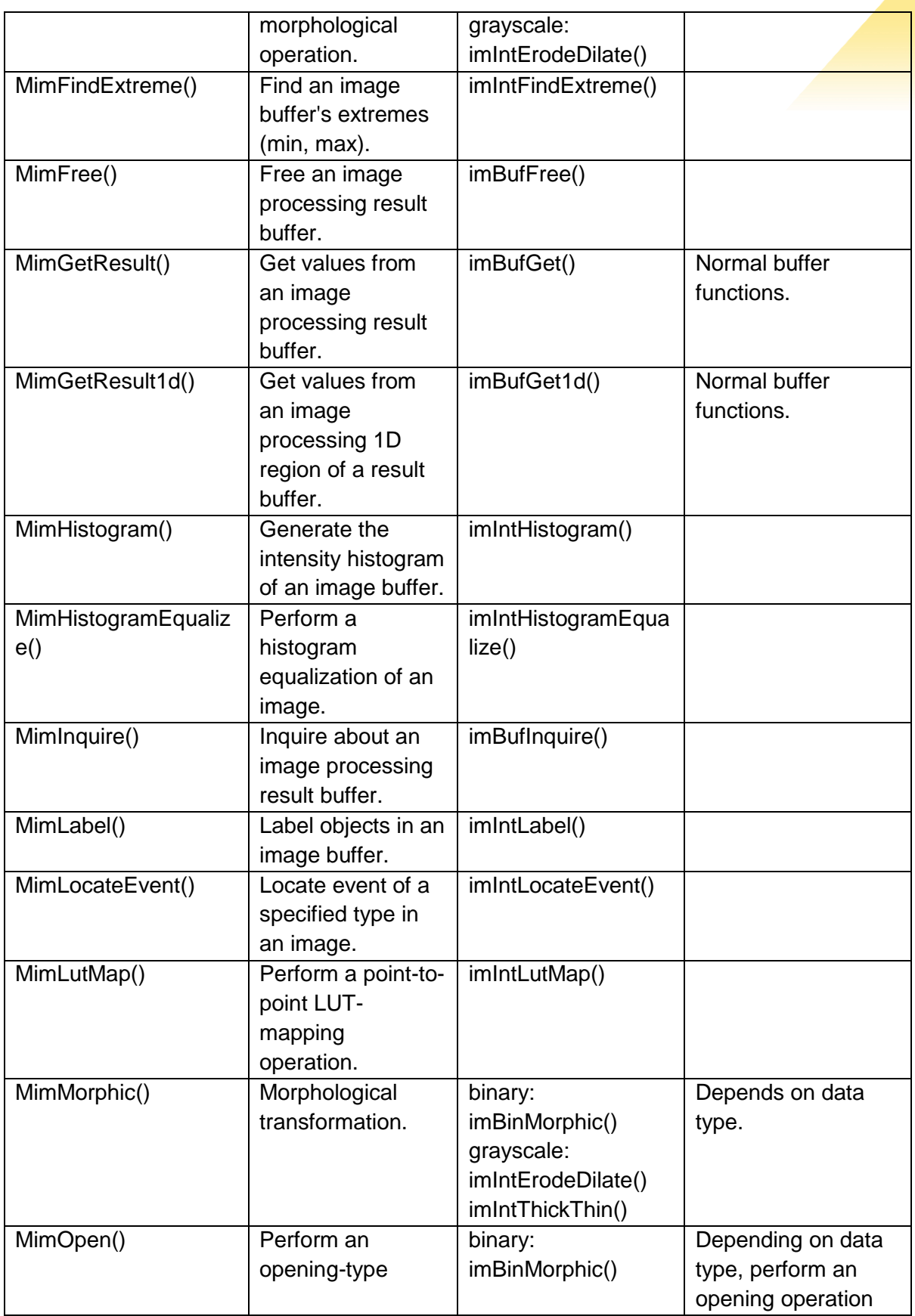

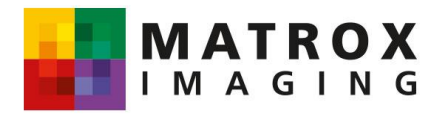

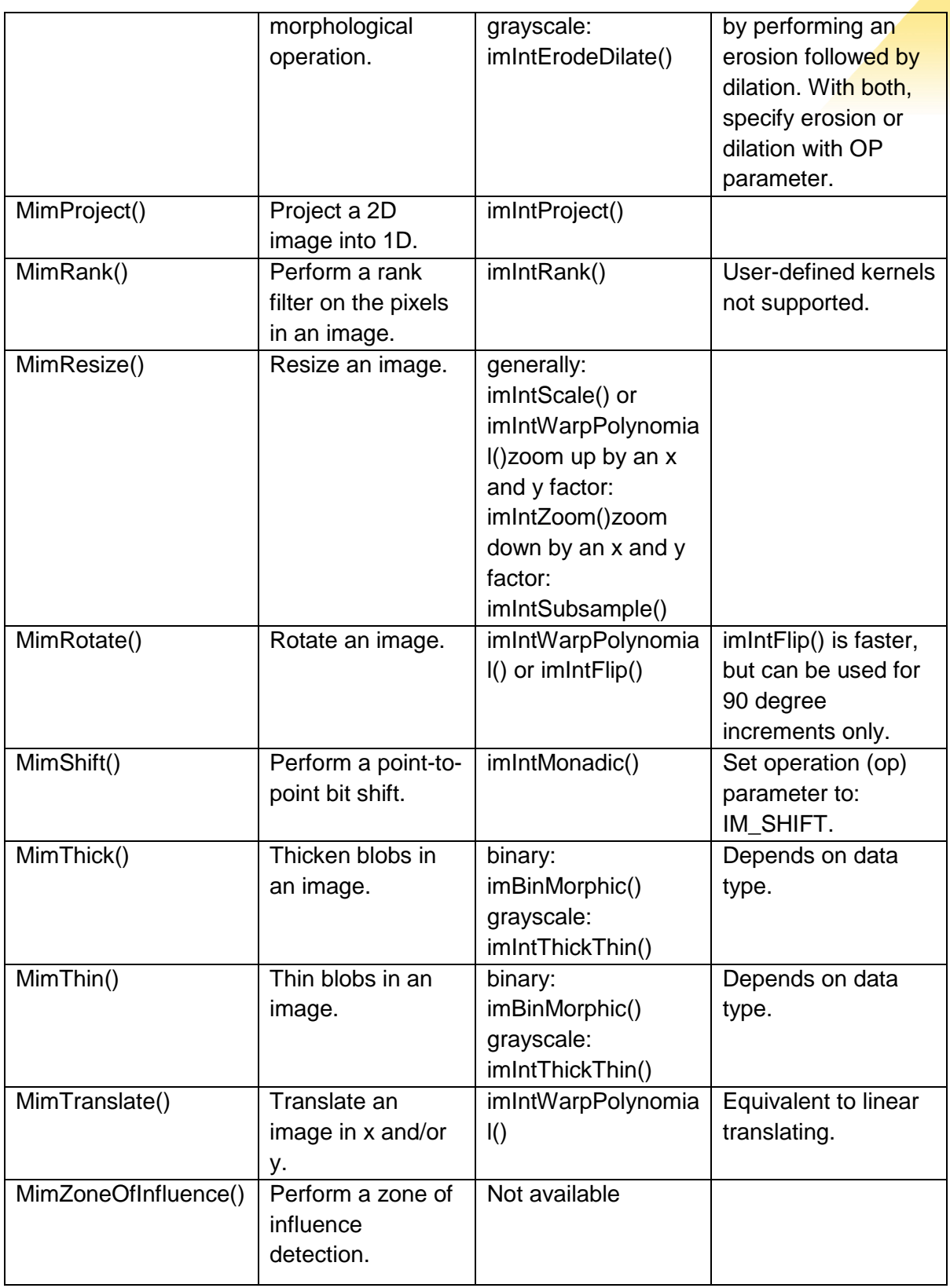

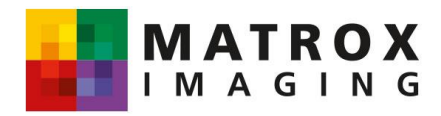

#### **The Measurement Module**

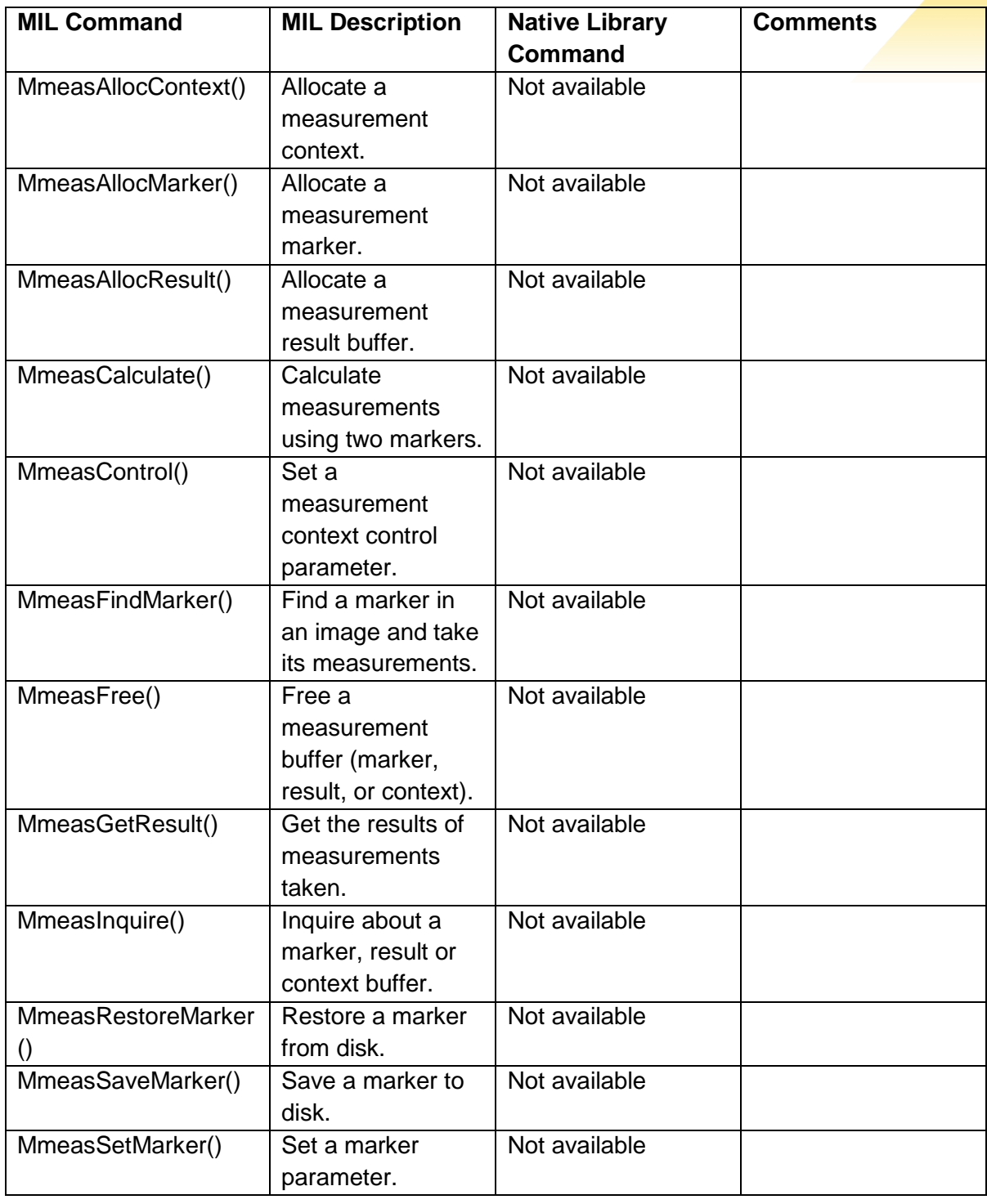

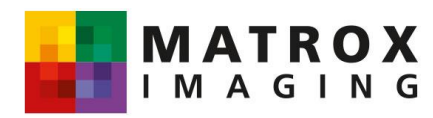

#### **The Pattern Recognition Module**

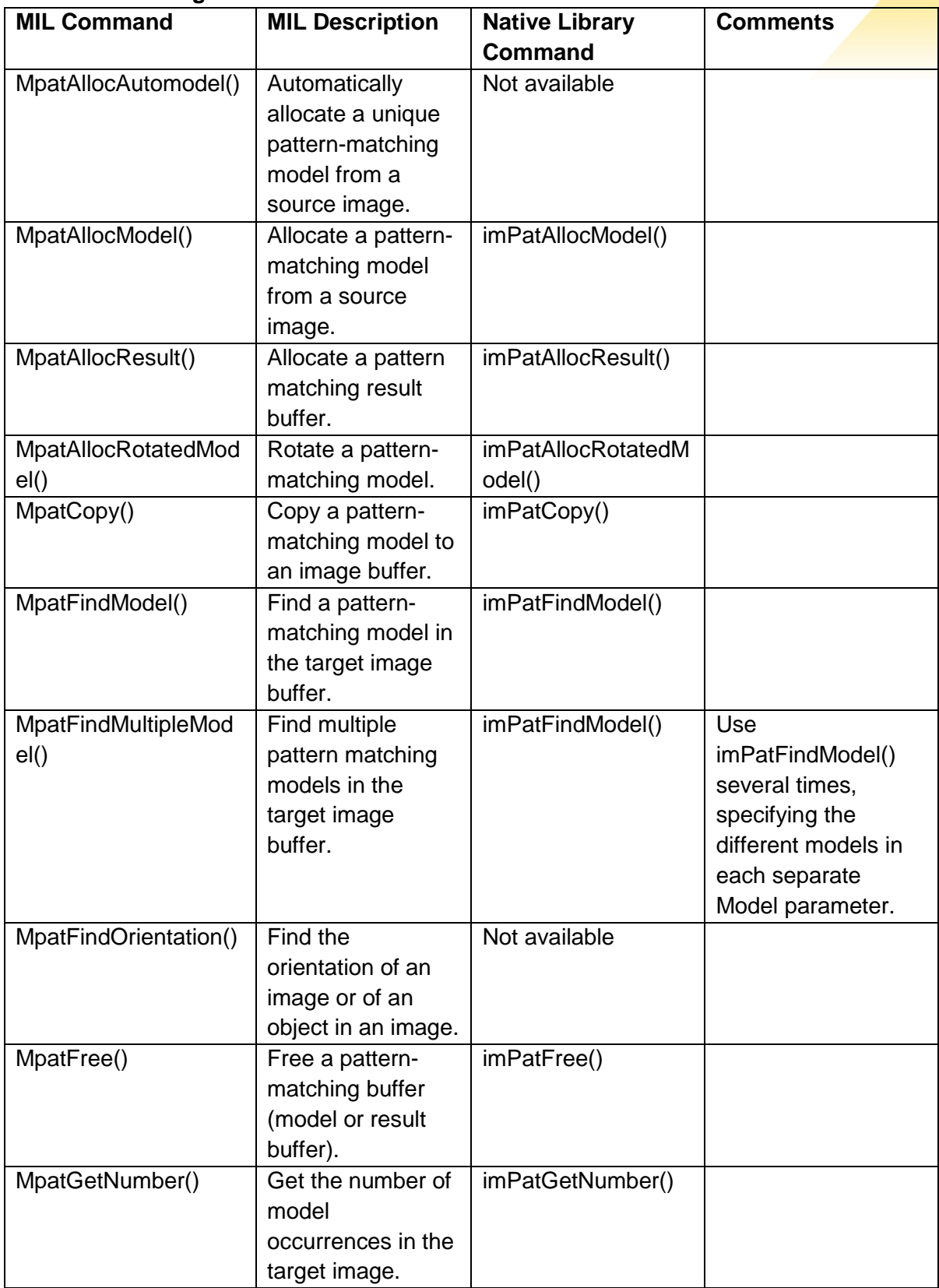

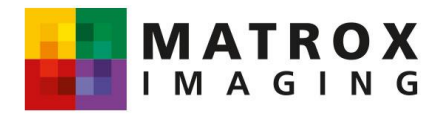

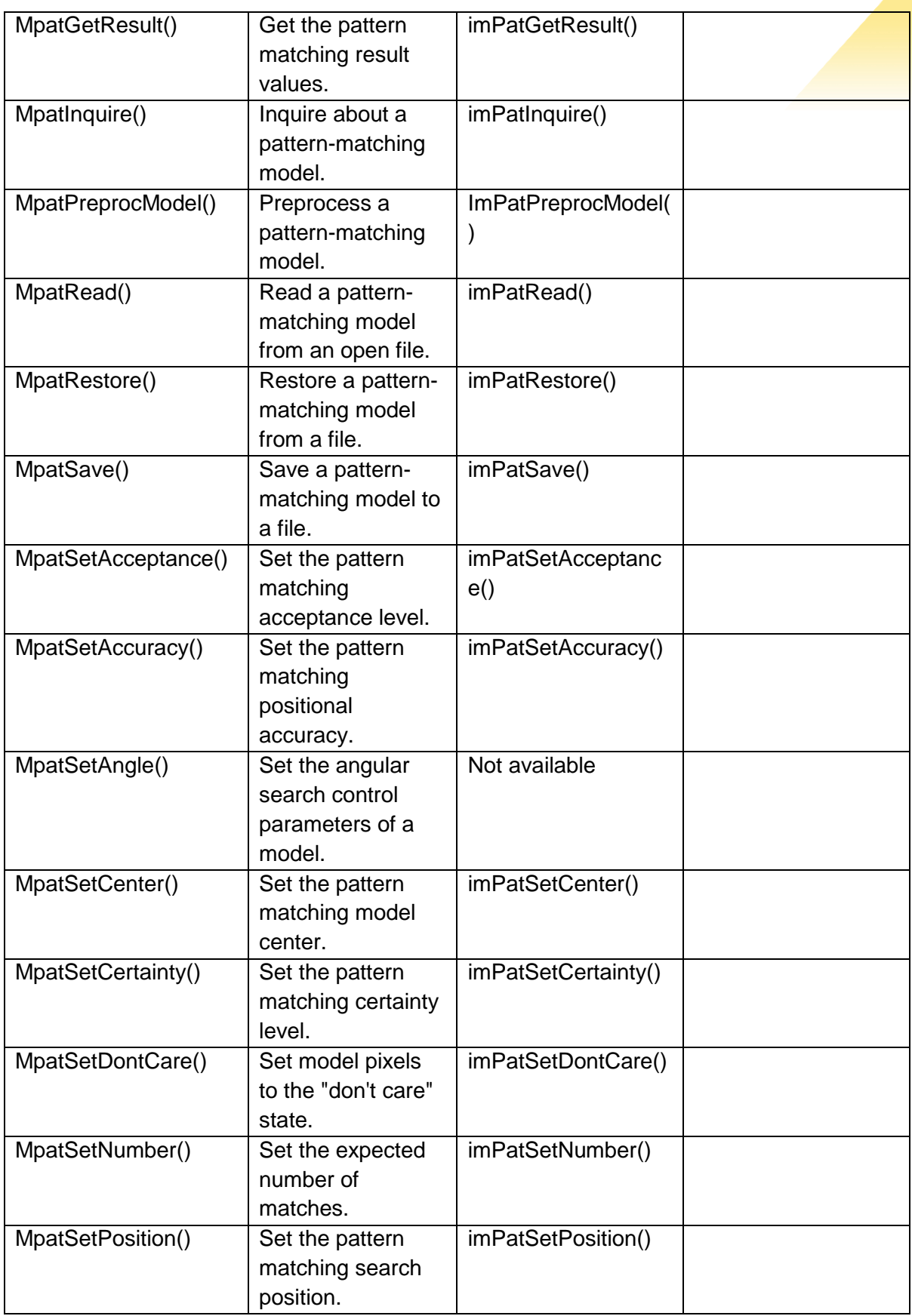

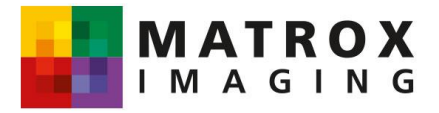

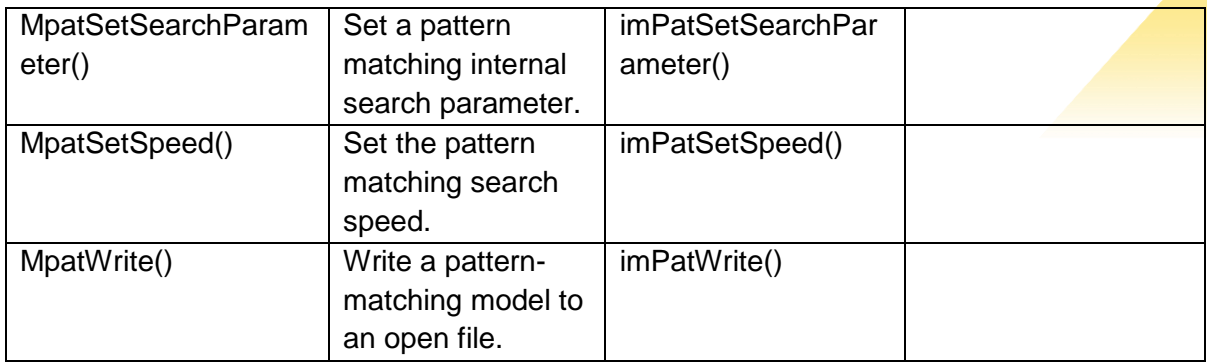

## **The System Allocation and Inquiry Module**

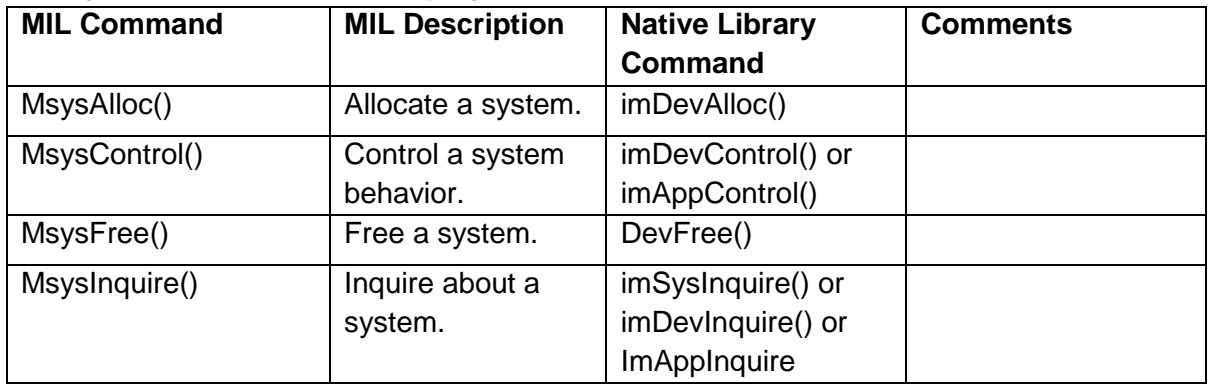

## **The OCR Commands**

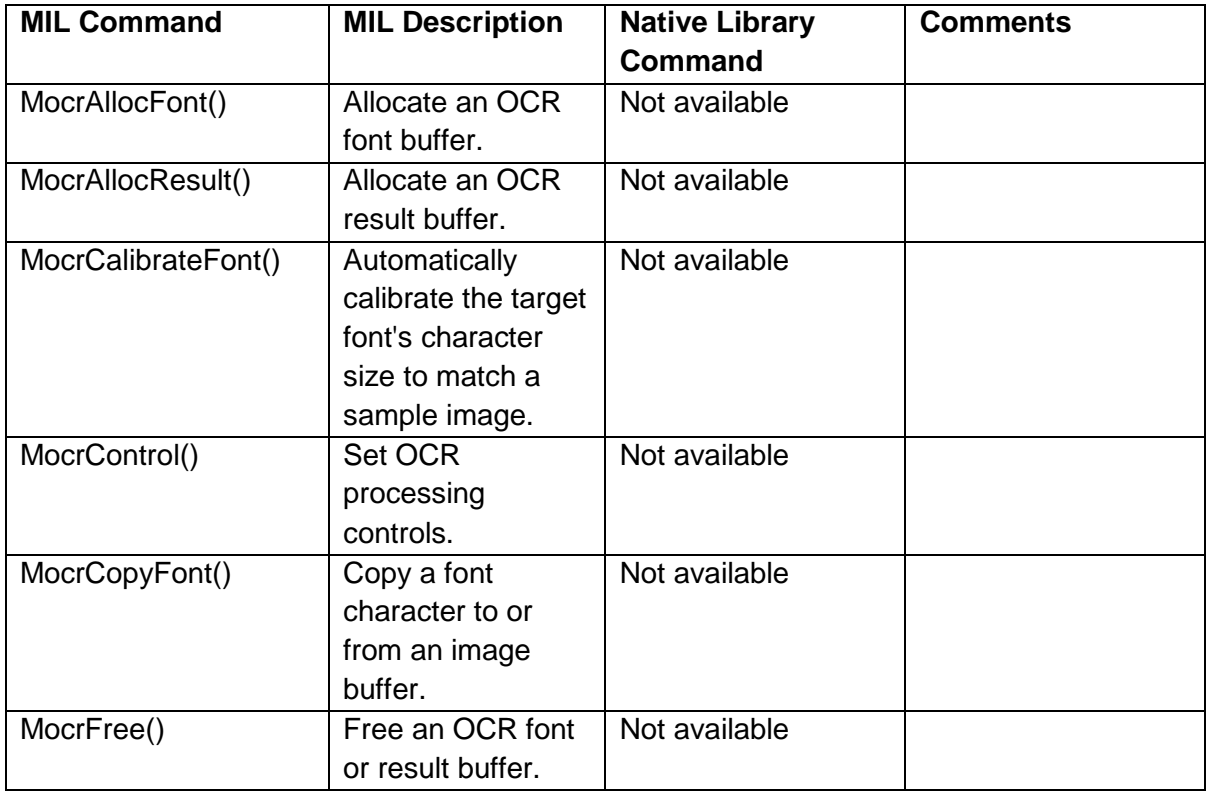

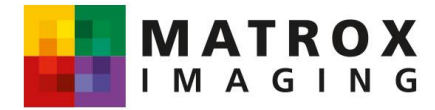

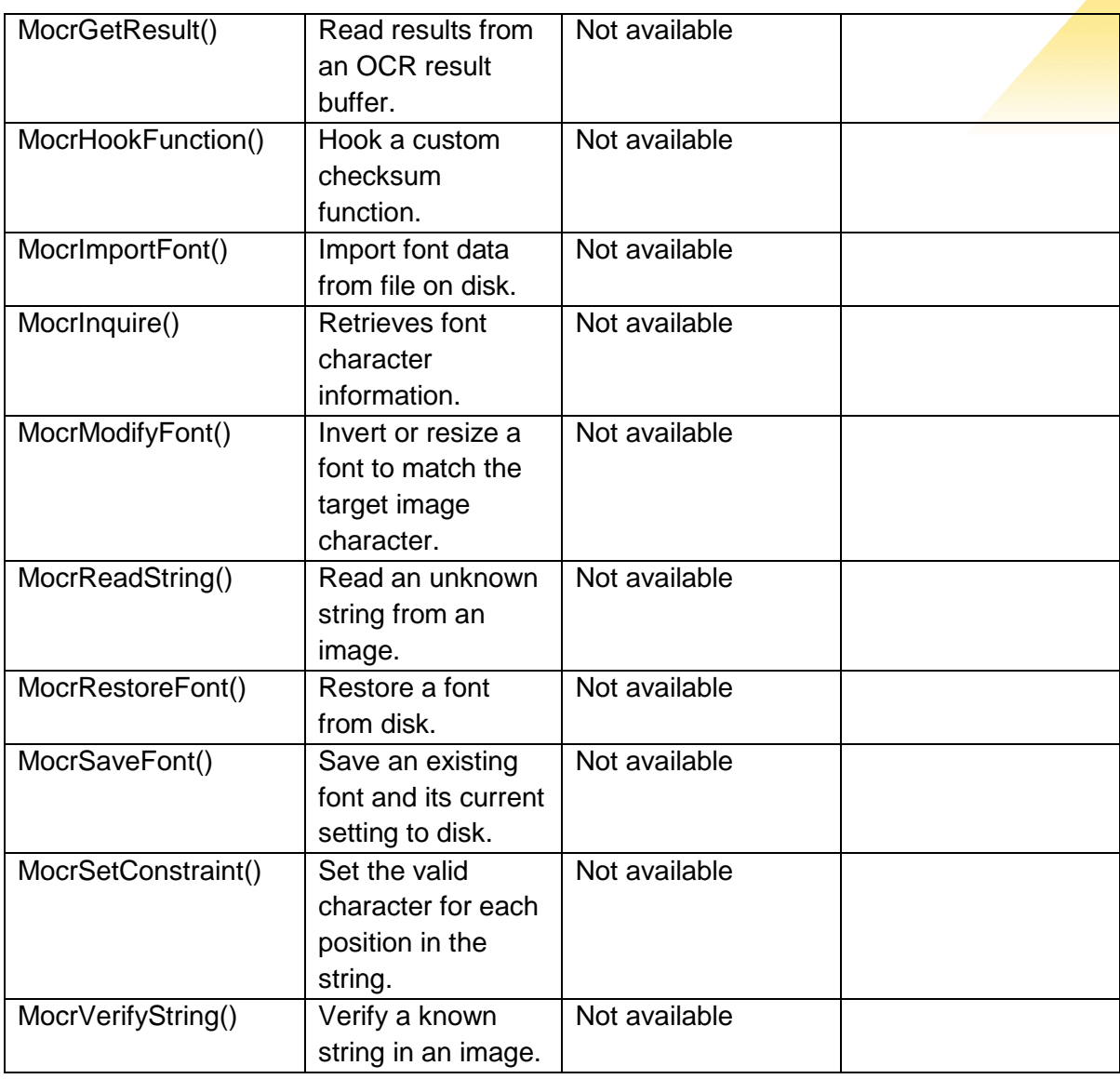

### **Optimizing with Matrox Genesis Native Library**

In most applications, improved performance can be achieved by reducing the number of function calls required to perform an operation. With the Native Library, a user can make use of various multiple operation functions like imIntTriadic() to perform arithmetic and logical operations on up to three operands. Additionally, there are several other commands that can be used to optimize an application that should be considered (for example, imBinTriadic(), imIntMac1(), imIntMac2(), imFloatMac1(), and imFloatMac2()).

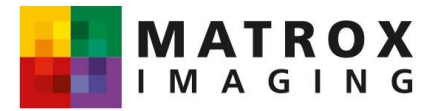